# **Redmine - Feature #22594**

# **Optimize retrieve\_previous\_and\_next\_issue\_ids**

2016-04-21 00:02 - Jérôme BATAILLE

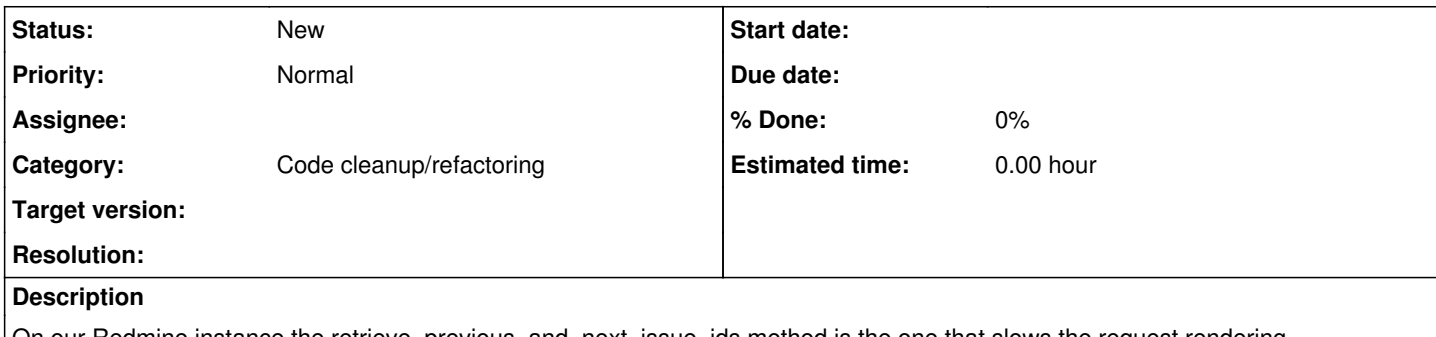

|On our Redmine instance the retrieve\_previous\_and\_next\_issue\_ids method is the one that slows the request rendering.

issue\_ids = @query.issue\_ids(:order => sort\_clause, :limit => (limit + 1), :include => [:assigned\_to, :tracker, :priority, :category, :fixed\_version])

generates a bunch of issues SELECT that are pretty slow :

23.42.45.336 28073: SQL (0.3ms) SELECT `issues`.`id` AS t0\_r0, `issues`.`tracker\_id` AS t0\_r1, `issues`.`project\_id` AS t0\_r2, `issues`.`subject` AS t0\_r3, `issues`.`description` AS t0\_r4, `iss ues`.`due\_date` AS t0\_r5, `issues`.`category\_id` AS t0\_r6, `issues`.`status\_id` AS t0\_r7, `issues` .`assigned\_to\_id` AS t0\_r8, `issues`.`priority\_id` AS t0\_r9, `issues`.`fixed\_version\_id` AS t0\_r10 `issues`.`author\_id` AS t0\_r11, `issues`.`lock\_version` AS t0\_r12, `issues`.`created\_on` AS t0\_r 13, `issues`.`updated\_on` AS t0\_r14, `issues`.`start\_date` AS t0\_r15, `issues`.`done\_ratio` AS t0\_ r16, `issues`.`estimated\_hours` AS t0\_r17, `issues`.`parent\_id` AS t0\_r18, `issues`.`root\_id` AS t 0\_r19, `issues`.`lft` AS t0\_r20, `issues`.`rgt` AS t0\_r21, `issues`.`is\_private` AS t0\_r22, `issue s`.`closed\_on` AS t0\_r23, `issue\_statuses`.`id` AS t1\_r0, `issue\_statuses`.`name` AS t1\_r1, `issue \_statuses`.`is\_closed` AS t1\_r2, `issue\_statuses`.`is\_default` AS t1\_r3, `issue\_statuses`.`positio n` AS t1\_r4, `issue\_statuses`.`default\_done\_ratio` AS t1\_r5, `trackers`.`id` AS t2\_r0, `trackers`. `name` AS t2\_r1, `trackers`.`is\_in\_chlog` AS t2\_r2, `trackers`.`position` AS t2\_r3, `trackers`.`is \_in\_roadmap` AS t2\_r4, `trackers`.`mandatory` AS t2\_r5, `trackers`.`fields\_bits` AS t2\_r6, `projec ts`.`id` AS t3\_r0, `projects`.`name` AS t3\_r1, `projects`.`description` AS t3\_r2, `projects`.`home page` AS t3\_r3, `projects`.`is\_public` AS t3\_r4, `projects`.`parent\_id` AS t3\_r5, `projects`.`crea ted\_on` AS t3\_r6, `projects`.`updated\_on` AS t3\_r7, `projects`.`identifier` AS t3\_r8, `projects`.` status` AS t3\_r9, `projects`.`lft` AS t3\_r10, `projects`.`rgt` AS t3\_r11, `projects`.`inherit\_memb ers` AS t3\_r12 FROM `issues` LEFT OUTER JOIN `issue\_statuses` ON `issue\_statuses`.`id` = `issues`. `status\_id` LEFT OUTER JOIN `trackers` ON `trackers`.`id` = `issues`.`tracker\_id` LEFT OUTER JOIN `projects` ON `projects`.`id` = `issues`.`project\_id` WHERE `issues`.`project\_id` = 1226 AND (((pr ojects.status <> 9 AND projects.id IN (SELECT em.project\_id FROM enabled\_modules em WHERE em.name= 'issue\_tracking')) AND ((projects.id IN (11,141,144,433,742,919,1214,1226,1227,1228,1229,1233,1234 ,1235,1238,1240,1241,1243,1246,1247,1248,1249,1250,1251,1252,1255,1256,1257,1259,1260,1261,1262,12 63,1265,1266,1267) AND ((issues.is\_private = 0 OR issues.author\_id = 1281 OR issues.assigned\_to\_id IN (1281,1298,3895))))) ))

23.42.45.527 28073: SQL (0.2ms) SELECT `issues`.`id` AS t0\_r0, `issues`.`tracker\_id` AS t0\_r1, `issues`.`project\_id` AS t0\_r2, `issues`.`subject` AS t0\_r3, `issues`.`description` AS t0\_r4, `iss ues`.`due\_date` AS t0\_r5, `issues`.`category\_id` AS t0\_r6, `issues`.`status\_id` AS t0\_r7, `issues` .`assigned\_to\_id` AS t0\_r8, `issues`.`priority\_id` AS t0\_r9, `issues`.`fixed\_version\_id` AS t0\_r10 , `issues`.`author\_id` AS t0\_r11, `issues`.`lock\_version` AS t0\_r12, `issues`.`created\_on` AS t0\_r 13, `issues`.`updated\_on` AS t0\_r14, `issues`.`start\_date` AS t0\_r15, `issues`.`done\_ratio` AS t0\_ r16, `issues`.`estimated\_hours` AS t0\_r17, `issues`.`parent\_id` AS t0\_r18, `issues`.`root\_id` AS t 0\_r19, `issues`.`lft` AS t0\_r20, `issues`.`rgt` AS t0\_r21, `issues`.`is\_private` AS t0\_r22, `issue s`.`closed\_on` AS t0\_r23, `issue\_statuses`.`id` AS t1\_r0, `issue\_statuses`.`name` AS t1\_r1, `issue \_statuses`.`is\_closed` AS t1\_r2, `issue\_statuses`.`is\_default` AS t1\_r3, `issue\_statuses`.`positio n` AS t1\_r4, `issue\_statuses`.`default\_done\_ratio` AS t1\_r5, `trackers`.`id` AS t2\_r0, `trackers`. `name` AS t2\_r1, `trackers`.`is\_in\_chlog` AS t2\_r2, `trackers`.`position` AS t2\_r3, `trackers`.`is \_in\_roadmap` AS t2\_r4, `trackers`.`mandatory` AS t2\_r5, `trackers`.`fields\_bits` AS t2\_r6, `projec ts`.`id` AS t3\_r0, `projects`.`name` AS t3\_r1, `projects`.`description` AS t3\_r2, `projects`.`home page` AS t3\_r3, `projects`.`is\_public` AS t3\_r4, `projects`.`parent\_id` AS t3\_r5, `projects`.`crea ted\_on` AS t3\_r6, `projects`.`updated\_on` AS t3\_r7, `projects`.`identifier` AS t3\_r8, `projects`.` status` AS t3\_r9, `projects`.`lft` AS t3\_r10, `projects`.`rgt` AS t3\_r11, `projects`.`inherit\_memb ersi AS t3\_r9, `projects`.`lft` AS t3\_r10, `projects`.`rgt` AS t3\_r11, `projects`.`inherit\_memb<br>ers` AS t3\_r12 FROM `issues` LEFT OUTER JOIN `issue\_statuses` ON `issue\_statuses`.`id` = `issues`. `status\_id` LEFT OUTER JOIN `trackers` ON `trackers`.`id` = `issues`.`tracker\_id` LEFT OUTER JOIN

`projects` ON `projects`.`id` = `issues`.`project\_id` WHERE `issues`.`project\_id` = 1262 AND (((pr ojects.status <> 9 AND projects.id IN (SELECT em.project\_id FROM enabled\_modules em WHERE em.name= 'issue\_tracking')) AND ((projects.id IN (11,141,144,433,742,919,1214,1226,1227,1228,1229,1233,1234 ,1235,1238,1240,1241,1243,1246,1247,1248,1249,1250,1251,1252,1255,1256,1257,1259,1260,1261,1262,12 63,1265,1266,1267) AND ((issues.is\_private = 0 OR issues.author\_id = 1281 OR issues.assigned\_to\_id IN (1281,1298,3895))))) ))

23.42.45.532 28073: SQL (0.2ms) SELECT `issues`.`id` AS t0\_r0, `issues`.`tracker\_id` AS t0\_r1, `issues`.`project\_id` AS t0\_r2, `issues`.`subject` AS t0\_r3, `issues`.`description` AS t0\_r4, `iss ues`.`due\_date` AS t0\_r5, `issues`.`category\_id` AS t0\_r6, `issues`.`status\_id` AS t0\_r7, `issues` .`assigned\_to\_id` AS t0\_r8, `issues`.`priority\_id` AS t0\_r9, `issues`.`fixed\_version\_id` AS t0\_r10 , `issues`.`author\_id` AS t0\_r11, `issues`.`lock\_version` AS t0\_r12, `issues`.`created\_on` AS t0\_r 13, `issues`.`updated\_on` AS t0\_r14, `issues`.`start\_date` AS t0\_r15, `issues`.`done\_ratio` AS t0\_ r16, `issues`.`estimated\_hours` AS t0\_r17, `issues`.`parent\_id` AS t0\_r18, `issues`.`root\_id` AS t 0\_r19, `issues`.`lft` AS t0\_r20, `issues`.`rgt` AS t0\_r21, `issues`.`is\_private` AS t0\_r22, `issue s`.`closed\_on` AS t0\_r23, `issue\_statuses`.`id` AS t1\_r0, `issue\_statuses`.`name` AS t1\_r1, `issue \_statuses`.`is\_closed` AS t1\_r2, `issue\_statuses`.`is\_default` AS t1\_r3, `issue\_statuses`.`positio n` AS t1\_r4, `issue\_statuses`.`default\_done\_ratio` AS t1\_r5, `trackers`.`id` AS t2\_r0, `trackers`. `name` AS t2\_r1, `trackers`.`is\_in\_chlog` AS t2\_r2, `trackers`.`position` AS t2\_r3, `trackers`.`is \_in\_roadmap` AS t2\_r4, `trackers`.`mandatory` AS t2\_r5, `trackers`.`fields\_bits` AS t2\_r6, `projec ts`.`id` AS t3\_r0, `projects`.`name` AS t3\_r1, `projects`.`description` AS t3\_r2, `projects`.`home page` AS t3\_r3, `projects`.`is\_public` AS t3\_r4, `projects`.`parent\_id` AS t3\_r5, `projects`.`crea ted\_on` AS t3\_r6, `projects`.`updated\_on` AS t3\_r7, `projects`.`identifier` AS t3\_r8, `projects`.` status` AS t3\_r9, `projects`.`lft` AS t3\_r10, `projects`.`rgt` AS t3\_r11, `projects`.`inherit\_memb ers` AS t3\_r12 FROM `issues` LEFT OUTER JOIN `issue\_statuses` ON `issue\_statuses`.`id` = `issues`. `status\_id` LEFT OUTER JOIN `trackers` ON `trackers`.`id` = `issues`.`tracker\_id` LEFT OUTER JOIN `projects` ON `projects`.`id` = `issues`.`project\_id` WHERE `issues`.`project\_id` = 1252 AND (((pr ojects.status <> 9 AND projects.id IN (SELECT em.project\_id FROM enabled\_modules em WHERE em.name= 'issue\_tracking')) AND ((projects.id IN (11,141,144,433,742,919,1214,1226,1227,1228,1229,1233,1234 ,1235,1238,1240,1241,1243,1246,1247,1248,1249,1250,1251,1252,1255,1256,1257,1259,1260,1261,1262,12 63,1265,1266,1267) AND ((issues.is\_private = 0 OR issues.author\_id = 1281 OR issues.assigned\_to\_id IN (1281,1298,3895))))) ))

23.42.45.538 28073: SQL (0.2ms) SELECT `issues`.`id` AS t0\_r0, `issues`.`tracker\_id` AS t0\_r1, `issues`.`project\_id` AS t0\_r2, `issues`.`subject` AS t0\_r3, `issues`.`description` AS t0\_r4, `iss ues`.`due\_date` AS t0\_r5, `issues`.`category\_id` AS t0\_r6, `issues`.`status\_id` AS t0\_r7, `issues` .`assigned\_to\_id` AS t0\_r8, `issues`.`priority\_id` AS t0\_r9, `issues`.`fixed\_version\_id` AS t0\_r10 , `issues`.`author\_id` AS t0\_r11, `issues`.`lock\_version` AS t0\_r12, `issues`.`created\_on` AS t0\_r 13, `issues`.`updated\_on` AS t0\_r14, `issues`.`start\_date` AS t0\_r15, `issues`.`done\_ratio` AS t0\_ r16, `issues`.`estimated\_hours` AS t0\_r17, `issues`.`parent\_id` AS t0\_r18, `issues`.`root\_id` AS t 0\_r19, `issues`.`lft` AS t0\_r20, `issues`.`rgt` AS t0\_r21, `issues`.`is\_private` AS t0\_r22, `issue s`.`closed\_on` AS t0\_r23, `issue\_statuses`.`id` AS t1\_r0, `issue\_statuses`.`name` AS t1\_r1, `issue \_statuses`.`is\_closed` AS t1\_r2, `issue\_statuses`.`is\_default` AS t1\_r3, `issue\_statuses`.`positio n` AS t1\_r4, `issue\_statuses`.`default\_done\_ratio` AS t1\_r5, `trackers`.`id` AS t2\_r0, `trackers`. `name` AS t2\_r1, `trackers`.`is\_in\_chlog` AS t2\_r2, `trackers`.`position` AS t2\_r3, `trackers`.`is \_in\_roadmap` AS t2\_r4, `trackers`.`mandatory` AS t2\_r5, `trackers`.`fields\_bits` AS t2\_r6, `projec ts`.`id` AS t3\_r0, `projects`.`name` AS t3\_r1, `projects`.`description` AS t3\_r2, `projects`.`home page` AS t3\_r3, `projects`.`is\_public` AS t3\_r4, `projects`.`parent\_id` AS t3\_r5, `projects`.`crea ted\_on` AS t3\_r6, `projects`.`updated\_on` AS t3\_r7, `projects`.`identifier` AS t3\_r8, `projects`.` status` AS t3\_r9, `projects`.`lft` AS t3\_r10, `projects`.`rgt` AS t3\_r11, `projects`.`inherit\_memb ers` AS t3\_r12 FROM `issues` LEFT OUTER JOIN `issue\_statuses` ON `issue\_statuses`.`id` = `issues`. `status\_id` LEFT OUTER JOIN `trackers` ON `trackers`.`id` = `issues`.`tracker\_id` LEFT OUTER JOIN `projects` ON `projects`.`id` = `issues`.`project\_id` WHERE `issues`.`project\_id` = 1261 AND (((pr ojects.status <> 9 AND projects.id IN (SELECT em.project\_id FROM enabled\_modules em WHERE em.name= 'issue\_tracking')) AND ((projects.id IN (11,141,144,433,742,919,1214,1226,1227,1228,1229,1233,1234 ,1235,1238,1240,1241,1243,1246,1247,1248,1249,1250,1251,1252,1255,1256,1257,1259,1260,1261,1262,12 63,1265,1266,1267) AND ((issues.is\_private = 0 OR issues.author\_id = 1281 OR issues.assigned\_to\_id IN (1281,1298,3895))))) ))

23.42.45.549 28073: SQL (0.4ms) SELECT `issues`.`id` AS t0\_r0, `issues`.`tracker\_id` AS t0\_r1, `issues`.`project\_id` AS t0\_r2, `issues`.`subject` AS t0\_r3, `issues`.`description` AS t0\_r4, `iss ues'.'due\_date' AS t0\_r5, 'issues'.'category\_id' AS t0\_r6, 'issues'.'status\_id' AS t0\_r7, 'issues' .`assigned\_to\_id` AS t0\_r8, `issues`.`priority\_id` AS t0\_r9, `issues`.`fixed\_version\_id` AS t0\_r10 , `issues`.`author\_id` AS t0\_r11, `issues`.`lock\_version` AS t0\_r12, `issues`.`created\_on` AS t0\_r 13, `issues`.`updated\_on` AS t0\_r14, `issues`.`start\_date` AS t0\_r15, `issues`.`done\_ratio` AS t0\_ r16, `issues`.`estimated\_hours` AS t0\_r17, `issues`.`parent\_id` AS t0\_r18, `issues`.`root\_id` AS t 0\_r19, `issues`.`lft` AS t0\_r20, `issues`.`rgt` AS t0\_r21, `issues`.`is\_private` AS t0\_r22, `issue s`.`closed\_on` AS t0\_r23, `issue\_statuses`.`id` AS t1\_r0, `issue\_statuses`.`name` AS t1\_r1, `issue \_statuses`.`is\_closed` AS t1\_r2, `issue\_statuses`.`is\_default` AS t1\_r3, `issue\_statuses`.`positio n` AS t1\_r4, `issue\_statuses`.`default\_done\_ratio` AS t1\_r5, `trackers`.`id` AS t2\_r0, `trackers`.

`name` AS t2\_r1, `trackers`.`is\_in\_chlog` AS t2\_r2, `trackers`.`position` AS t2\_r3, `trackers`.`is \_in\_roadmap` AS t2\_r4, `trackers`.`mandatory` AS t2\_r5, `trackers`.`fields\_bits` AS t2\_r6, `projec ts`.`id` AS t3\_r0, `projects`.`name` AS t3\_r1, `projects`.`description` AS t3\_r2, `projects`.`home page` AS t3\_r3, `projects`.`is\_public` AS t3\_r4, `projects`.`parent\_id` AS t3\_r5, `projects`.`crea ted\_on` AS t3\_r6, `projects`.`updated\_on` AS t3\_r7, `projects`.`identifier` AS t3\_r8, `projects`.` status` AS t3\_r9, `projects`.`lft` AS t3\_r10, `projects`.`rgt` AS t3\_r11, `projects`.`inherit\_memb ers` AS t3\_r12 FROM `issues` LEFT OUTER JOIN `issue\_statuses` ON `issue\_statuses`.`id` = `issues`. `status\_id` LEFT OUTER JOIN `trackers` ON `trackers`.`id` = `issues`.`tracker\_id` LEFT OUTER JOIN `projects` ON `projects`.`id` = `issues`.`project\_id` WHERE `issues`.`project\_id` = 1243 AND (((pr ojects.status <> 9 AND projects.id IN (SELECT em.project\_id FROM enabled\_modules em WHERE em.name= 'issue\_tracking')) AND ((projects.id IN (11,141,144,433,742,919,1214,1226,1227,1228,1229,1233,1234 ,1235,1238,1240,1241,1243,1246,1247,1248,1249,1250,1251,1252,1255,1256,1257,1259,1260,1261,1262,12 63,1265,1266,1267) AND ((issues.is\_private = 0 OR issues.author\_id = 1281 OR issues.assigned\_to\_id IN (1281,1298,3895))))) ))

23.42.45.553 28073: SQL (0.1ms) SELECT `issues`.`id` AS t0\_r0, `issues`.`tracker\_id` AS t0\_r1, `issues`.`project\_id` AS t0\_r2, `issues`.`subject` AS t0\_r3, `issues`.`description` AS t0\_r4, `iss ues`.`due\_date` AS t0\_r5, `issues`.`category\_id` AS t0\_r6, `issues`.`status\_id` AS t0\_r7, `issues` .`assigned\_to\_id` AS t0\_r8, `issues`.`priority\_id` AS t0\_r9, `issues`.`fixed\_version\_id` AS t0\_r10 , `issues`.`author\_id` AS t0\_r11, `issues`.`lock\_version` AS t0\_r12, `issues`.`created\_on` AS t0\_r 13, `issues`.`updated\_on` AS t0\_r14, `issues`.`start\_date` AS t0\_r15, `issues`.`done\_ratio` AS t0\_ r16, `issues`.`estimated\_hours` AS t0\_r17, `issues`.`parent\_id` AS t0\_r18, `issues`.`root\_id` AS t 0\_r19, `issues`.`lft` AS t0\_r20, `issues`.`rgt` AS t0\_r21, `issues`.`is\_private` AS t0\_r22, `issue s`.`closed\_on` AS t0\_r23, `issue\_statuses`.`id` AS t1\_r0, `issue\_statuses`.`name` AS t1\_r1, `issue \_statuses`.`is\_closed` AS t1\_r2, `issue\_statuses`.`is\_default` AS t1\_r3, `issue\_statuses`.`positio n` AS t1\_r4, `issue\_statuses`.`default\_done\_ratio` AS t1\_r5, `trackers`.`id` AS t2\_r0, `trackers`. `name` AS t2\_r1, `trackers`.`is\_in\_chlog` AS t2\_r2, `trackers`.`position` AS t2\_r3, `trackers`.`is \_in\_roadmap` AS t2\_r4, `trackers`.`mandatory` AS t2\_r5, `trackers`.`fields\_bits` AS t2\_r6, `projec ts`.`id` AS t3\_r0, `projects`.`name` AS t3\_r1, `projects`.`description` AS t3\_r2, `projects`.`home page` AS t3\_r3, `projects`.`is\_public` AS t3\_r4, `projects`.`parent\_id` AS t3\_r5, `projects`.`crea ted\_on` AS t3\_r6, `projects`.`updated\_on` AS t3\_r7, `projects`.`identifier` AS t3\_r8, `projects`.` status` AS t3\_r9, `projects`.`lft` AS t3\_r10, `projects`.`rgt` AS t3\_r11, `projects`.`inherit\_memb ers` AS t3\_r12 FROM `issues` LEFT OUTER JOIN `issue\_statuses` ON `issue\_statuses`.`id` = `issues`. `status\_id` LEFT OUTER JOIN `trackers` ON `trackers`.`id` = `issues`.`tracker\_id` LEFT OUTER JOIN `projects` ON `projects`.`id` = `issues`.`project\_id` WHERE `issues`.`project\_id` = 1263 AND (((pr ojects.status <> 9 AND projects.id IN (SELECT em.project\_id FROM enabled\_modules em WHERE em.name= 'issue\_tracking')) AND ((projects.id IN (11,141,144,433,742,919,1214,1226,1227,1228,1229,1233,1234 ,1235,1238,1240,1241,1243,1246,1247,1248,1249,1250,1251,1252,1255,1256,1257,1259,1260,1261,1262,12 63,1265,1266,1267) AND ((issues.is\_private = 0 OR issues.author\_id = 1281 OR issues.assigned\_to\_id IN (1281,1298,3895))))) ))

23.42.45.558 28073: SQL (0.2ms) SELECT `issues`.`id` AS t0\_r0, `issues`.`tracker\_id` AS t0\_r1, `issues`.`project\_id` AS t0\_r2, `issues`.`subject` AS t0\_r3, `issues`.`description` AS t0\_r4, `iss ues`.`due\_date` AS t0\_r5, `issues`.`category\_id` AS t0\_r6, `issues`.`status\_id` AS t0\_r7, `issues` .`assigned\_to\_id` AS t0\_r8, `issues`.`priority\_id` AS t0\_r9, `issues`.`fixed\_version\_id` AS t0\_r10 , `issues`.`author\_id` AS t0\_r11, `issues`.`lock\_version` AS t0\_r12, `issues`.`created\_on` AS t0\_r 13, `issues`.`updated\_on` AS t0\_r14, `issues`.`start\_date` AS t0\_r15, `issues`.`done\_ratio` AS t0\_ r16, `issues`.`estimated\_hours` AS t0\_r17, `issues`.`parent\_id` AS t0\_r18, `issues`.`root\_id` AS t 0\_r19, `issues`.`lft` AS t0\_r20, `issues`.`rgt` AS t0\_r21, `issues`.`is\_private` AS t0\_r22, `issue s`.`closed\_on` AS t0\_r23, `issue\_statuses`.`id` AS t1\_r0, `issue\_statuses`.`name` AS t1\_r1, `issue \_statuses`.`is\_closed` AS t1\_r2, `issue\_statuses`.`is\_default` AS t1\_r3, `issue\_statuses`.`positio n` AS t1\_r4, `issue\_statuses`.`default\_done\_ratio` AS t1\_r5, `trackers`.`id` AS t2\_r0, `trackers`. `name` AS t2\_r1, `trackers`.`is\_in\_chlog` AS t2\_r2, `trackers`.`position` AS t2\_r3, `trackers`.`is \_in\_roadmap` AS t2\_r4, `trackers`.`mandatory` AS t2\_r5, `trackers`.`fields\_bits` AS t2\_r6, `projec ts`.`id` AS t3\_r0, `projects`.`name` AS t3\_r1, `projects`.`description` AS t3\_r2, `projects`.`home page` AS t3\_r3, `projects`.`is\_public` AS t3\_r4, `projects`.`parent\_id` AS t3\_r5, `projects`.`crea ted\_on` AS t3\_r6, `projects`.`updated\_on` AS t3\_r7, `projects`.`identifier` AS t3\_r8, `projects`.` status` AS t3\_r9, `projects`.`lft` AS t3\_r10, `projects`.`rgt` AS t3\_r11, `projects`.`inherit\_memb ers` AS t3\_r12 FROM `issues` LEFT OUTER JOIN `issue\_statuses` ON `issue\_statuses`.`id` = `issues`. `status\_id` LEFT OUTER JOIN `trackers` ON `trackers`.`id` = `issues`.`tracker\_id` LEFT OUTER JOIN `projects` ON `projects`.`id` = `issues`.`project\_id` WHERE `issues`.`project\_id` = 1227 AND (((pr ojects.status <> 9 AND projects.id IN (SELECT em.project\_id FROM enabled\_modules em WHERE em.name= 'issue\_tracking')) AND ((projects.id IN (11,141,144,433,742,919,1214,1226,1227,1228,1229,1233,1234 ,1235,1238,1240,1241,1243,1246,1247,1248,1249,1250,1251,1252,1255,1256,1257,1259,1260,1261,1262,12 63,1265,1266,1267) AND ((issues.is\_private = 0 OR issues.author\_id = 1281 OR issues.assigned\_to\_id IN (1281,1298,3895))))) ))

23.42.45.565 28073: SQL (0.2ms) SELECT `issues`.`id` AS t0\_r0, `issues`.`tracker\_id` AS t0\_r1, `issues`.`project\_id` AS t0\_r2, `issues`.`subject` AS t0\_r3, `issues`.`description` AS t0\_r4, `iss ues`.`due\_date` AS t0\_r5, `issues`.`category\_id` AS t0\_r6, `issues`.`status\_id` AS t0\_r7, `issues`

.`assigned\_to\_id` AS t0\_r8, `issues`.`priority\_id` AS t0\_r9, `issues`.`fixed\_version\_id` AS t0\_r10 , `issues`.`author\_id` AS t0\_r11, `issues`.`lock\_version` AS t0\_r12, `issues`.`created\_on` AS t0\_r 13, `issues`.`updated\_on` AS t0\_r14, `issues`.`start\_date` AS t0\_r15, `issues`.`done\_ratio` AS t0\_ r16, `issues`.`estimated\_hours` AS t0\_r17, `issues`.`parent\_id` AS t0\_r18, `issues`.`root\_id` AS t 0\_r19, `issues`.`lft` AS t0\_r20, `issues`.`rgt` AS t0\_r21, `issues`.`is\_private` AS t0\_r22, `issue s`.`closed\_on` AS t0\_r23, `issue\_statuses`.`id` AS t1\_r0, `issue\_statuses`.`name` AS t1\_r1, `issue \_statuses`.`is\_closed` AS t1\_r2, `issue\_statuses`.`is\_default` AS t1\_r3, `issue\_statuses`.`positio n` AS t1\_r4, `issue\_statuses`.`default\_done\_ratio` AS t1\_r5, `trackers`.`id` AS t2\_r0, `trackers`. `name` AS t2\_r1, `trackers`.`is\_in\_chlog` AS t2\_r2, `trackers`.`position` AS t2\_r3, `trackers`.`is \_in\_roadmap` AS t2\_r4, `trackers`.`mandatory` AS t2\_r5, `trackers`.`fields\_bits` AS t2\_r6, `projec ts`.`id` AS t3\_r0, `projects`.`name` AS t3\_r1, `projects`.`description` AS t3\_r2, `projects`.`home page` AS t3\_r3, `projects`.`is\_public` AS t3\_r4, `projects`.`parent\_id` AS t3\_r5, `projects`.`crea ted\_on` AS t3\_r6, `projects`.`updated\_on` AS t3\_r7, `projects`.`identifier` AS t3\_r8, `projects`.` status` AS t3\_r9, `projects`.`lft` AS t3\_r10, `projects`.`rgt` AS t3\_r11, `projects`.`inherit\_memb ers` AS t3\_r12 FROM `issues` LEFT OUTER JOIN `issue\_statuses` ON `issue\_statuses`.`id` = `issues`. `status\_id` LEFT OUTER JOIN `trackers` ON `trackers`.`id` = `issues`.`tracker\_id` LEFT OUTER JOIN `projects` ON `projects`.`id` = `issues`.`project\_id` WHERE `issues`.`project\_id` = 1249 AND (((pr ojects.status <> 9 AND projects.id IN (SELECT em.project\_id FROM enabled\_modules em WHERE em.name= 'issue\_tracking')) AND ((projects.id IN (11,141,144,433,742,919,1214,1226,1227,1228,1229,1233,1234 ,1235,1238,1240,1241,1243,1246,1247,1248,1249,1250,1251,1252,1255,1256,1257,1259,1260,1261,1262,12 63,1265,1266,1267) AND ((issues.is\_private = 0 OR issues.author\_id = 1281 OR issues.assigned\_to\_id IN (1281,1298,3895))))) ))

23.42.45.569 28073: SQL (0.2ms) SELECT `issues`.`id` AS t0\_r0, `issues`.`tracker\_id` AS t0\_r1, `issues`.`project\_id` AS t0\_r2, `issues`.`subject` AS t0\_r3, `issues`.`description` AS t0\_r4, `iss ues`.`due\_date` AS t0\_r5, `issues`.`category\_id` AS t0\_r6, `issues`.`status\_id` AS t0\_r7, `issues` .`assigned\_to\_id` AS t0\_r8, `issues`.`priority\_id` AS t0\_r9, `issues`.`fixed\_version\_id` AS t0\_r10 , `issues`.`author\_id` AS t0\_r11, `issues`.`lock\_version` AS t0\_r12, `issues`.`created\_on` AS t0\_r 13, `issues`.`updated\_on` AS t0\_r14, `issues`.`start\_date` AS t0\_r15, `issues`.`done\_ratio` AS t0\_ r16, `issues`.`estimated\_hours` AS t0\_r17, `issues`.`parent\_id` AS t0\_r18, `issues`.`root\_id` AS t 0\_r19, `issues`.`lft` AS t0\_r20, `issues`.`rgt` AS t0\_r21, `issues`.`is\_private` AS t0\_r22, `issue s`.`closed\_on` AS t0\_r23, `issue\_statuses`.`id` AS t1\_r0, `issue\_statuses`.`name` AS t1\_r1, `issue \_statuses`.`is\_closed` AS t1\_r2, `issue\_statuses`.`is\_default` AS t1\_r3, `issue\_statuses`.`positio n` AS t1\_r4, `issue\_statuses`.`default\_done\_ratio` AS t1\_r5, `trackers`.`id` AS t2\_r0, `trackers`. `name` AS t2\_r1, `trackers`.`is\_in\_chlog` AS t2\_r2, `trackers`.`position` AS t2\_r3, `trackers`.`is \_in\_roadmap` AS t2\_r4, `trackers`.`mandatory` AS t2\_r5, `trackers`.`fields\_bits` AS t2\_r6, `projec ts`.`id` AS t3\_r0, `projects`.`name` AS t3\_r1, `projects`.`description` AS t3\_r2, `projects`.`home page` AS t3\_r3, `projects`.`is\_public` AS t3\_r4, `projects`.`parent\_id` AS t3\_r5, `projects`.`crea ted\_on` AS t3\_r6, `projects`.`updated\_on` AS t3\_r7, `projects`.`identifier` AS t3\_r8, `projects`.` status` AS t3\_r9, `projects`.`lft` AS t3\_r10, `projects`.`rgt` AS t3\_r11, `projects`.`inherit\_memb ers` AS t3\_r12 FROM `issues` LEFT OUTER JOIN `issue\_statuses` ON `issue\_statuses`.`id` = `issues`. `status\_id` LEFT OUTER JOIN `trackers` ON `trackers`.`id` = `issues`.`tracker\_id` LEFT OUTER JOIN `projects` ON `projects`.`id` = `issues`.`project\_id` WHERE `issues`.`project\_id` = 1228 AND (((pr ojects.status <> 9 AND projects.id IN (SELECT em.project\_id FROM enabled\_modules em WHERE em.name= 'issue\_tracking')) AND ((projects.id IN (11,141,144,433,742,919,1214,1226,1227,1228,1229,1233,1234 ,1235,1238,1240,1241,1243,1246,1247,1248,1249,1250,1251,1252,1255,1256,1257,1259,1260,1261,1262,12 63,1265,1266,1267) AND ((issues.is\_private = 0 OR issues.author\_id = 1281 OR issues.assigned\_to\_id IN (1281,1298,3895))))) ))

23.42.45.576 28073: SQL (0.2ms) SELECT `issues`.`id` AS t0\_r0, `issues`.`tracker\_id` AS t0\_r1, `issues`.`project\_id` AS t0\_r2, `issues`.`subject` AS t0\_r3, `issues`.`description` AS t0\_r4, `iss ues`.`due\_date` AS t0\_r5, `issues`.`category\_id` AS t0\_r6, `issues`.`status\_id` AS t0\_r7, `issues` .`assigned\_to\_id` AS t0\_r8, `issues`.`priority\_id` AS t0\_r9, `issues`.`fixed\_version\_id` AS t0\_r10 issues`.`author\_id` AS t0\_r11, `issues`.`lock\_version` AS t0\_r12, `issues`.`created\_on` AS t0\_r 13, `issues`.`updated\_on` AS t0\_r14, `issues`.`start\_date` AS t0\_r15, `issues`.`done\_ratio` AS t0\_ r16, `issues`.`estimated\_hours` AS t0\_r17, `issues`.`parent\_id` AS t0\_r18, `issues`.`root\_id` AS t 0\_r19, `issues`.`lft` AS t0\_r20, `issues`.`rgt` AS t0\_r21, `issues`.`is\_private` AS t0\_r22, `issue s`.`closed\_on` AS t0\_r23, `issue\_statuses`.`id` AS t1\_r0, `issue\_statuses`.`name` AS t1\_r1, `issue \_statuses`.`is\_closed` AS t1\_r2, `issue\_statuses`.`is\_default` AS t1\_r3, `issue\_statuses`.`positio n` AS t1\_r4, `issue\_statuses`.`default\_done\_ratio` AS t1\_r5, `trackers`.`id` AS t2\_r0, `trackers`. `name` AS t2\_r1, `trackers`.`is\_in\_chlog` AS t2\_r2, `trackers`.`position` AS t2\_r3, `trackers`.`is \_in\_roadmap` AS t2\_r4, `trackers`.`mandatory` AS t2\_r5, `trackers`.`fields\_bits` AS t2\_r6, `projec ts`.`id` AS t3\_r0, `projects`.`name` AS t3\_r1, `projects`.`description` AS t3\_r2, `projects`.`home page` AS t3\_r3, `projects`.`is\_public` AS t3\_r4, `projects`.`parent\_id` AS t3\_r5, `projects`.`crea ted\_on` AS t3\_r6, `projects`.`updated\_on` AS t3\_r7, `projects`.`identifier` AS t3\_r8, `projects`.` status` AS t3\_r9, `projects`.`lft` AS t3\_r10, `projects`.`rgt` AS t3\_r11, `projects`.`inherit\_memb ers` AS t3\_r12 FROM `issues` LEFT OUTER JOIN `issue\_statuses` ON `issue\_statuses`.`id` = `issues`. `status\_id` LEFT OUTER JOIN `trackers` ON `trackers`.`id` = `issues`.`tracker\_id` LEFT OUTER JOIN `projects` ON `projects`.`id` = `issues`.`project\_id` WHERE `issues`.`project\_id` = 1260 AND (((pr ojects.status <> 9 AND projects.id IN (SELECT em.project\_id FROM enabled\_modules em WHERE em.name= 'issue\_tracking')) AND ((projects.id IN (11,141,144,433,742,919,1214,1226,1227,1228,1229,1233,1234 ,1235,1238,1240,1241,1243,1246,1247,1248,1249,1250,1251,1252,1255,1256,1257,1259,1260,1261,1262,12 63,1265,1266,1267) AND ((issues.is\_private = 0 OR issues.author\_id = 1281 OR issues.assigned\_to\_id IN (1281,1298,3895))))) ))

23.42.45.582 28073: SQL (0.1ms) SELECT `issues`.`id` AS t0\_r0, `issues`.`tracker\_id` AS t0\_r1, `issues`.`project\_id` AS t0\_r2, `issues`.`subject` AS t0\_r3, `issues`.`description` AS t0\_r4, `iss ues`.`due\_date` AS t0\_r5, `issues`.`category\_id` AS t0\_r6, `issues`.`status\_id` AS t0\_r7, `issues` .`assigned\_to\_id` AS t0\_r8, `issues`.`priority\_id` AS t0\_r9, `issues`.`fixed\_version\_id` AS t0\_r10  $\verb|'issues'.'author_id' AS t0_r11, 'issues'.'lock\_version' AS t0_r12, 'issues'.'created\_on' AS t0_r12, 'results'.\verb|?]$ 13, `issues`.`updated\_on` AS t0\_r14, `issues`.`start\_date` AS t0\_r15, `issues`.`done\_ratio` AS t0\_ r16, `issues`.`estimated\_hours` AS t0\_r17, `issues`.`parent\_id` AS t0\_r18, `issues`.`root\_id` AS t 0\_r19, `issues`.`lft` AS t0\_r20, `issues`.`rgt` AS t0\_r21, `issues`.`is\_private` AS t0\_r22, `issue s`.`closed\_on` AS t0\_r23, `issue\_statuses`.`id` AS t1\_r0, `issue\_statuses`.`name` AS t1\_r1, `issue \_statuses`.`is\_closed` AS t1\_r2, `issue\_statuses`.`is\_default` AS t1\_r3, `issue\_statuses`.`positio n` AS t1\_r4, `issue\_statuses`.`default\_done\_ratio` AS t1\_r5, `trackers`.`id` AS t2\_r0, `trackers`. `name` AS t2\_r1, `trackers`.`is\_in\_chlog` AS t2\_r2, `trackers`.`position` AS t2\_r3, `trackers`.`is \_in\_roadmap` AS t2\_r4, `trackers`.`mandatory` AS t2\_r5, `trackers`.`fields\_bits` AS t2\_r6, `projec ts`.`id` AS t3\_r0, `projects`.`name` AS t3\_r1, `projects`.`description` AS t3\_r2, `projects`.`home page` AS t3\_r3, `projects`.`is\_public` AS t3\_r4, `projects`.`parent\_id` AS t3\_r5, `projects`.`crea ted\_on` AS t3\_r6, `projects`.`updated\_on` AS t3\_r7, `projects`.`identifier` AS t3\_r8, `projects`.` status` AS t3\_r9, `projects`.`lft` AS t3\_r10, `projects`.`rgt` AS t3\_r11, `projects`.`inherit\_memb ers` AS t3\_r12 FROM `issues` LEFT OUTER JOIN `issue\_statuses` ON `issue\_statuses`.`id` = `issues`. `status\_id` LEFT OUTER JOIN `trackers` ON `trackers`.`id` = `issues`.`tracker\_id` LEFT OUTER JOIN `projects` ON `projects`.`id` = `issues`.`project\_id` WHERE `issues`.`project\_id` = 1238 AND (((pr ojects.status <> 9 AND projects.id IN (SELECT em.project\_id FROM enabled\_modules em WHERE em.name= 'issue\_tracking')) AND ((projects.id IN (11,141,144,433,742,919,1214,1226,1227,1228,1229,1233,1234 ,1235,1238,1240,1241,1243,1246,1247,1248,1249,1250,1251,1252,1255,1256,1257,1259,1260,1261,1262,12 63,1265,1266,1267) AND ((issues.is\_private = 0 OR issues.author\_id = 1281 OR issues.assigned\_to\_id IN (1281,1298,3895))))) ))

23.42.45.587 28073: SQL (0.2ms) SELECT `issues`.`id` AS t0\_r0, `issues`.`tracker\_id` AS t0\_r1, `issues`.`project\_id` AS t0\_r2, `issues`.`subject` AS t0\_r3, `issues`.`description` AS t0\_r4, `iss ues`.`due\_date` AS t0\_r5, `issues`.`category\_id` AS t0\_r6, `issues`.`status\_id` AS t0\_r7, `issues` .`assigned\_to\_id` AS t0\_r8, `issues`.`priority\_id` AS t0\_r9, `issues`.`fixed\_version\_id` AS t0\_r10 `issues`.`author\_id` AS t0\_r11, `issues`.`lock\_version` AS t0\_r12, `issues`.`created\_on` AS t0\_r 13, `issues`.`updated\_on` AS t0\_r14, `issues`.`start\_date` AS t0\_r15, `issues`.`done\_ratio` AS t0\_ r16, `issues`.`estimated\_hours` AS t0\_r17, `issues`.`parent\_id` AS t0\_r18, `issues`.`root\_id` AS t 0\_r19, `issues`.`lft` AS t0\_r20, `issues`.`rgt` AS t0\_r21, `issues`.`is\_private` AS t0\_r22, `issue s`.`closed\_on` AS t0\_r23, `issue\_statuses`.`id` AS t1\_r0, `issue\_statuses`.`name` AS t1\_r1, `issue \_statuses`.`is\_closed` AS t1\_r2, `issue\_statuses`.`is\_default` AS t1\_r3, `issue\_statuses`.`positio n` AS t1\_r4, `issue\_statuses`.`default\_done\_ratio` AS t1\_r5, `trackers`.`id` AS t2\_r0, `trackers`. `name` AS t2\_r1, `trackers`.`is\_in\_chlog` AS t2\_r2, `trackers`.`position` AS t2\_r3, `trackers`.`is \_in\_roadmap` AS t2\_r4, `trackers`.`mandatory` AS t2\_r5, `trackers`.`fields\_bits` AS t2\_r6, `projec ts`.`id` AS t3\_r0, `projects`.`name` AS t3\_r1, `projects`.`description` AS t3\_r2, `projects`.`home page` AS t3\_r3, `projects`.`is\_public` AS t3\_r4, `projects`.`parent\_id` AS t3\_r5, `projects`.`crea ted\_on` AS t3\_r6, `projects`.`updated\_on` AS t3\_r7, `projects`.`identifier` AS t3\_r8, `projects`.` status` AS t3\_r9, `projects`.`lft` AS t3\_r10, `projects`.`rgt` AS t3\_r11, `projects`.`inherit\_memb ers` AS t3\_r12 FROM `issues` LEFT OUTER JOIN `issue\_statuses` ON `issue\_statuses`.`id` = `issues`. `status\_id` LEFT OUTER JOIN `trackers` ON `trackers`.`id` = `issues`.`tracker\_id` LEFT OUTER JOIN `projects` ON `projects`.`id` = `issues`.`project\_id` WHERE `issues`.`project\_id` = 1235 AND (((pr ojects.status <> 9 AND projects.id IN (SELECT em.project\_id FROM enabled\_modules em WHERE em.name= 'issue\_tracking')) AND ((projects.id IN (11,141,144,433,742,919,1214,1226,1227,1228,1229,1233,1234 ,1235,1238,1240,1241,1243,1246,1247,1248,1249,1250,1251,1252,1255,1256,1257,1259,1260,1261,1262,12 63,1265,1266,1267) AND ((issues.is\_private = 0 OR issues.author\_id = 1281 OR issues.assigned\_to\_id IN (1281,1298,3895))))) ))

#### **History**

### **#1 - 2016-04-21 00:05 - Jérôme BATAILLE**

What is slow is the issue display.

#### The scope parameters :

WHERE 0 ((projects.status <> 9 AND projects.id IN (SELECT em.project\_id FROM enabled\_modules em WHERE em.name ='issue\_tracking')) AND ((projects.id IN (11,141,144,433,742,919,1214,1226,1227,1228,1229,1233,1234,1235,1238, 1240,1241,1243,1246,1247,1248,1249,1250,1251,1252,1255,1256,1257,1259,1260,1261,1262,1263,1265,1266,1267) AND

```
((issues.is_private = 0 OR issues.author_id = 1281 OR issues.assigned_to_id IN (1281,1298,3895))))) )
                          1 (issues.status_id IN (SELECT id FROM issue_statuses WHERE is_closed=0)) AND (issues.tracker_id
IN ('2','3')) AND projects.id IN (1226,1262,1263,1252,1261,1235,1227,1249,1228,1243,1260,1238,1244,1258)
            INCLUDES [:project, :assigned_to, :priority, :category, :fixed_version]
      JOINS    [:status, :project]
      ORDER    ["issues.root_id", "issues.lft ASC"]
```
### **#2 - 2016-04-21 00:08 - Jérôme BATAILLE**

I suppose that what is slow is the Issues and related models loading, but we don't need all the members because here we only need the issues ids. I tried to replace the includes by joins with no success.

Has someone an idea ? preload ? select ?

## **#3 - 2016-05-19 14:02 - Toshi MARUYAMA**

*- Category set to Code cleanup/refactoring*